#### <span id="page-0-0"></span>Developing GPU-Enabled Scientific Libraries

#### Matthew Knepley

Computation Institute University of Chicago

Department of Molecular Biology and Physiology Rush University Medical Center

CBC Workshop on CBC Key Topics Simula Research Laboratory Oslo, Norway August 25–26, 2011

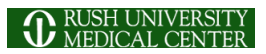

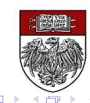

#### <span id="page-1-0"></span>**Outline**

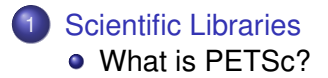

- **[Linear Systems](#page-28-0)**
- **[Assembly](#page-42-0)**
- **[Integration](#page-82-0)**
- [Yet To be Done](#page-122-0)

4 0 8

×. a a  $\sim$  $\rightarrow$   $\rightarrow$   $\rightarrow$  $-4$ ∍  $299$ 

#### <span id="page-2-0"></span>Main Point

# To be widely accepted, GPU computing must be

transparent to the user,

and reuse existing infrastructure.

 $\cap$  a  $\cap$ 

#### <span id="page-3-0"></span>Main Point

# To be widely accepted, GPU computing must be transparent to the user,

and reuse existing infrastructure.

∽≏∩

#### <span id="page-4-0"></span>Main Point

# To be widely accepted, GPU computing must be

# transparent to the user,

# and reuse existing infrastructure.

nar

#### <span id="page-5-0"></span>Lessons from Clusters and MPPs

#### Failure

- Parallelizing Compilers
- Automatic program decomposition

#### **Success**

- MPI (Library Approach)
- PETSc (Parallel Linear Algebra)
- User provides only the mathematical description

へのへ

#### <span id="page-6-0"></span>Lessons from Clusters and MPPs

#### Failure

- Parallelizing Compilers
- Automatic program decomposition

#### **Success**

- MPI (Library Approach)
- PETSc (Parallel Linear Algebra)
- User provides only the mathematical description

nar

<span id="page-7-0"></span>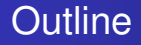

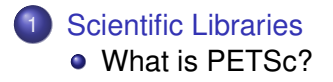

K ロ ▶ K 御 ▶ K 君 ▶ K 君

 $299$ 

 $\rightarrow$ ∍

#### <span id="page-8-0"></span>How did PETSc Originate?

# PETSc was developed as a Platform for **Experimentation**

We want to experiment with different

- **•** Models
- **•** Discretizations
- **o** Solvers
- Algorithms
	- which blur these boundaries

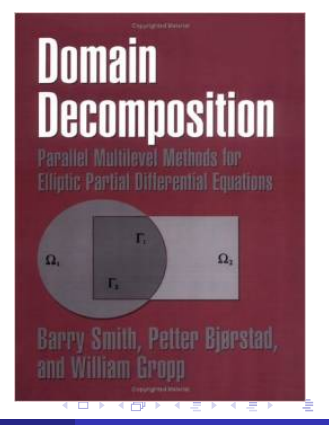

#### <span id="page-9-0"></span>The Role of PETSc

*Developing parallel, nontrivial PDE solvers that deliver high performance is still difficult and requires months (or even years) of concentrated effort.*

*PETSc is a toolkit that can ease these difficulties and reduce the development time, but it is not a black-box PDE solver, nor a silver bullet.*

— [Barry Smith](http://www.mcs.anl.gov/~bsmith)

#### <span id="page-10-0"></span>Advice from Bill Gropp

*You want to think about how you decompose your data structures, how you think about them globally. [...] If you were building a house, you'd start with a set of blueprints that give you a picture of what the whole house looks like. You wouldn't start with a bunch of tiles and say. "Well I'll put this tile down on the ground, and then I'll find a tile to go next to it." But all too many people try to build their parallel programs by creating the smallest possible tiles and then trying to have the structure of their code emerge from the chaos of all these little pieces. You have to have an organizing principle if you're going to survive making your code parallel.*

[\(http://www.rce-cast.com/Podcast/rce-28-mpich2.html\)](http://www.rce-cast.com/Podcast/rce-28-mpich2.html)

**ィ 何 ゝ ィ ヨ ゝ** 

<span id="page-11-0"></span>*A freely available and supported research code for the parallel solution of nonlinear algebraic equations*

Free

- Download from <http://www.mcs.anl.gov/petsc>
- Free for everyone, including industrial users

Supported

- Hyperlinked manual, examples, and manual pages for all routines
- Hundreds of tutorial-style examples
- Support via email: [petsc-maint@mcs.anl.gov](mailto:petsc-maint@mcs.anl.gov)

Usable from C, C++, Fortran 77/90, Matlab, Julia, and Python

#### <span id="page-12-0"></span>What is PETSc?

- Portable to any parallel system supporting MPI, including:
	- Tightly coupled systems
		- Cray XT6, BG/Q, NVIDIA Fermi, K Computer
	- Loosely coupled systems, such as networks of workstations
		- IBM, Mac, iPad/iPhone, PCs running Linux or Windows
- **PETSc History** 
	- Begun September 1991
	- Over 60,000 downloads since 1995 (version 2)
	- Currently 400 per month
- **PETSc Funding and Support** 
	- Department of Energy
		- SciDAC, MICS Program, AMR Program, INL Reactor Program
	- National Science Foundation
		- CIG, CISE, Multidisciplinary Challenge Program

#### <span id="page-13-0"></span>The PETSc Team

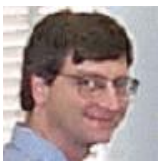

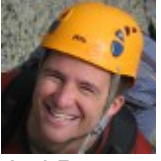

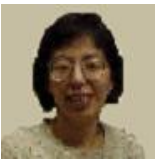

Hong Zhang Mark Adams T[ob](#page-12-0)[y I](#page-14-0)[s](#page-12-0)[sa](#page-13-0)[c](#page-14-0)

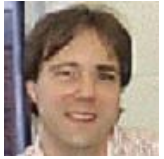

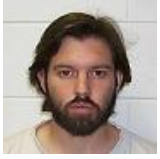

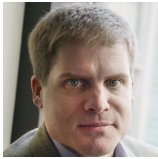

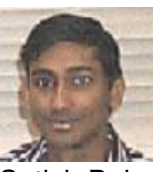

Bill Gropp Barry Smith Satish Balay

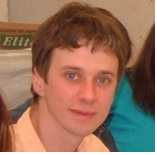

Jed Brown Matt Knepley Lisandro Dalcin

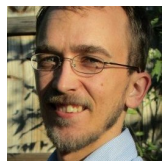

 $299$ 

### Computational Scientists

#### <span id="page-14-0"></span>Earth Science

- [PyLith](http://www.geodynamics.org/cig/software/pylith) (CIG)
- [Underworld](http://www.underworldproject.org/) (Monash)
- [Magma Dynamics](http://www.bu.edu/pasi/files/2011/01/MarcSpiegelman4-11-1000.pdf) (LDEO, Columbia, Oxford)

#### Subsurface Flow and Porous Media

- [STOMP](http://stomp.pnnl.gov/) (DOE)
- [PFLOTRAN](http://ees.lanl.gov/pflotran/) (DOE)

#### Computational Scientists

#### <span id="page-15-0"></span>CFD

- [Firedrake](http://firedrakeproject.org/)
- **•** [Fluidity](http://amcg.ese.ic.ac.uk/index.php?title=Fluidity)
- [OpenFOAM](http://www.openfoam.com/)
- o [freeCFD](http://www.freecfd.com/)
- [OpenFVM](http://openfvm.sourceforge.net/)

#### • MicroMagnetics

[MagPar](http://www.magpar.net/)

### **•** Fusion

- [XGC](http://w3.physics.lehigh.edu/~xgc/)
- [BOUT++](https://bout.llnl.gov/)
- [NIMROD](http://www.nimrodteam.org/)

4 0 8

 $\rightarrow$   $\equiv$   $\rightarrow$ 3. 호 つへへ

### Algorithm Developers

#### <span id="page-16-0"></span>**•** Iterative methods

- Deflated GMRES
- LGMRES
- $\bullet$  QCG
- SpecEst

#### • Preconditioning researchers

- [Prometheus](http://www.columbia.edu/~ma2325/prom_intro.html) [\(Adams\)](http://www.columbia.edu/~ma2325/)
- [ParPre](http://www.netlib.org/scalapack/manual.ps) [\(Eijkhout\)](http://tacc-web.austin.utexas.edu/staff/home/veijkhout/public_html/)
- FETI-DP [\(Klawonn](http://www.uni-due.de/numerik/klawonn.shtml) and [Rheinbach\)](http://www.uni-due.de/numerik/rheinbach.shtml)

### Algorithm Developers

#### <span id="page-17-0"></span>Finite Elements

- **e** [libMesh](http://libmesh.sourceforge.net/)
- [MOOSE](http://mooseframework.org/)
- [PETSc-FEM](http://www.cimec.org.ar/petscfem)
- [Deal II](http://www.dealii.org/)
- [OOFEM](http://www.oofem.org/)

#### Other Solvers

- Fast Multipole Method [\(PetFMM\)](http://barbagroup.bu.edu/Barba_group/PetFMM.html)
- Radial Basis Function Interpolation [\(PetRBF\)](http://barbagroup.bu.edu/Barba_group/PetRBF.html)
- Eigensolvers [\(SLEPc\)](http://www.grycap.upv.es/slepc/)
- Optimization [\(TAO\)](http://www.mcs.anl.gov/tao)

4 0 8 1

 $\rightarrow$   $\rightarrow$   $\rightarrow$ 

#### <span id="page-18-0"></span>What Can We Handle?

• PETSc has run implicit problems with over 500 billion unknowns

- UNIC on BG/P and XT5
- PFLOTRAN for flow in porous media
- PETSc has run on over 290,000 cores efficiently
	- UNIC on the IBM BG/P Jugene at Jülich
	- **PFLOTRAN on the Cray XT5 Jaguar at ORNL**

PETSc applications have run at 23% of peak (600 Teraflops)

- $\bullet$  Jed Brown on NERSC Edison
- **e** [HPGMG code](https://hpgmg.org/)

#### <span id="page-19-0"></span>What Can We Handle?

• PETSc has run implicit problems with over 500 billion unknowns

- UNIC on BG/P and XT5
- PFLOTRAN for flow in porous media
- PETSc has run on over 290,000 cores efficiently
	- UNIC on the IBM BG/P Jugene at Jülich
	- **PFLOTRAN on the Cray XT5 Jaguar at ORNL**

**• PETSc applications have run at 23% of peak (600 Teraflops)** 

- $\bullet$  Jed Brown on NERSC Edison
- **e** [HPGMG code](https://hpgmg.org/)

#### <span id="page-20-0"></span>What Can We Handle?

• PETSc has run implicit problems with over 500 billion unknowns

- UNIC on BG/P and XT5
- PFLOTRAN for flow in porous media
- PETSc has run on over 290,000 cores efficiently
	- UNIC on the IBM BG/P Jugene at Jülich
	- PFLOTRAN on the Cray XT5 Jaguar at ORNL
- **•** PETSc applications have run at 23% of peak (600 Teraflops)
	- **•** Jed Brown on NERSC Edison
	- [HPGMG code](https://hpgmg.org/)

#### <span id="page-21-0"></span>How should the user interact with manycore systems?

Through computational libraries

How should the user interact with the library? Strong, data structure-neutral API [\(Smith and Gropp, 1996\)](http://portal.acm.org/citation.cfm?id=245883)

How should the library interact with manycore systems?

- **•** Existing library APIs
- **Code generation (CUDA, OpenCL, PyCUDA)**
- Custom multi-language extensions

#### <span id="page-22-0"></span>How should the user interact with manycore systems? Through computational libraries

How should the user interact with the library? Strong, data structure-neutral API [\(Smith and Gropp, 1996\)](http://portal.acm.org/citation.cfm?id=245883)

### How should the library interact with manycore systems?

- **•** Existing library APIs
- **Code generation (CUDA, OpenCL, PyCUDA)**
- Custom multi-language extensions

#### <span id="page-23-0"></span>How should the user interact with manycore systems? Through computational libraries

#### How should the user interact with the library? Strong, data structure-neutral API [\(Smith and Gropp, 1996\)](http://portal.acm.org/citation.cfm?id=245883)

### How should the library interact with manycore systems?

- **•** Existing library APIs
- **Code generation (CUDA, OpenCL, PyCUDA)**
- Custom multi-language extensions

#### <span id="page-24-0"></span>How should the user interact with manycore systems? Through computational libraries

#### How should the user interact with the library? Strong, data structure-neutral API [\(Smith and Gropp, 1996\)](http://portal.acm.org/citation.cfm?id=245883)

## How should the library interact with manycore systems?

- **•** Existing library APIs
- **Code generation (CUDA, OpenCL, PvCUDA)**
- Custom multi-language extensions

#### <span id="page-25-0"></span>How should the user interact with manycore systems? Through computational libraries

How should the user interact with the library? Strong, data structure-neutral API [\(Smith and Gropp, 1996\)](http://portal.acm.org/citation.cfm?id=245883)

## How should the library interact with manycore systems?

**• Existing library APIs** 

**• Code generation (CUDA, OpenCL, PyCUDA)** 

Custom multi-language extensions

#### <span id="page-26-0"></span>How should the user interact with manycore systems? Through computational libraries

How should the user interact with the library? Strong, data structure-neutral API [\(Smith and Gropp, 1996\)](http://portal.acm.org/citation.cfm?id=245883)

## How should the library interact with manycore systems?

- Existing library APIs
- Code generation (CUDA, OpenCL, PyCUDA)
- Custom multi-language extensions

#### <span id="page-27-0"></span>Performance Analysis

In order to understand and predict the performance of GPU code, we need:

good models for the computation, which make it possible to evaluate the efficiency of an implementation;

a flop rate, which tells us how well we are utilizing the hardware;

timing, which is what users care about;

#### <span id="page-28-0"></span>**Outline**

- **[Scientific Libraries](#page-1-0)**
- 2 [Linear Systems](#page-28-0)
	- **[Assembly](#page-42-0)**
- **[Integration](#page-82-0)**
- [Yet To be Done](#page-122-0)

4 0 8 1  $\leftarrow$   $\leftarrow$   $\leftarrow$ 

化电子化电

Þ

**D** 

 $299$ 

#### <span id="page-29-0"></span>Performance Expectations Linear Systems

# The Sparse Matrix-Vector product (SpMV) is limited by system memory bandwidth, rather than by peak flop rate.

- We expect bandwidth ratio speedup (3x–6x for most systems)
- Memory movement is more important than minimizing flops
- **•** Kernel is a vectorized, segmented sum [\(Blelloch, Heroux, and](http://citeseerx.ist.psu.edu/viewdoc/download?doi=10.1.1.51.1840&rep=rep1&type=pdf) [Zagha: CMU-CS-93-173\)](http://citeseerx.ist.psu.edu/viewdoc/download?doi=10.1.1.51.1840&rep=rep1&type=pdf)

#### <span id="page-30-0"></span>Memory Bandwidth

All computations in this presentation are memory bandwidth limited. We have a *bandwidth peak*, the maximum flop rate achievable given a bandwidth. This depends on  $\beta$ , the ratio of bytes transferred to flops done by the algorithm.

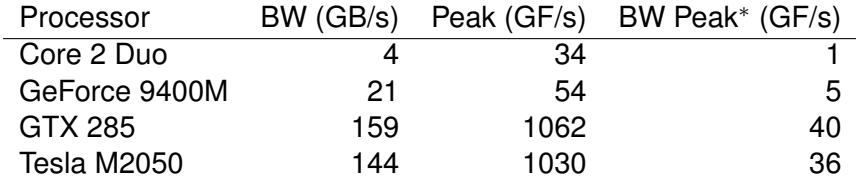

\*Bandwidth peak is shown for  $\beta = 4$ 

#### <span id="page-31-0"></span>STREAM Benchmark

Simple benchmark program measuring sustainable memory bandwidth

- **•** Protoypical operation is Triad (WAXPY):  $w = v + \alpha x$
- Measures the memory bandwidth bottleneck (much below peak)
- **•** Datasets outstrip cache

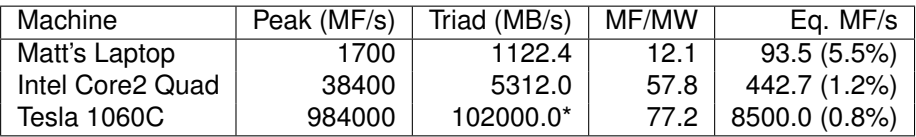

Table: Bandwidth limited machine performance

#### <http://www.cs.virginia.edu/stream/>

#### <span id="page-32-0"></span>Analysis of Sparse Matvec (SpMV)

Assumptions

- No cache misses
- No waits on memory references

Notation

- *m* Number of matrix rows
- *nz* Number of nonzero matrix elements
	- *V* Number of vectors to multiply

We can look at bandwidth needed for peak performance

$$
\left(8+\frac{2}{V}\right)\frac{m}{nz}+\frac{6}{V}\text{ byte/flop}\tag{1}
$$

or achieveable performance given a bandwith *BW*

$$
\frac{Vnz}{(8V+2)m+6nz}BW\ \text{Mflop/s}\tag{2}
$$

[Towards Realistic Performance Bounds for Implicit CFD Codes, Gropp,](http://www.cs.odu.edu/~keyes/papers/pcfd99_gkks.pdf) [Kaushik, Keyes, and Smith.](http://www.cs.odu.edu/~keyes/papers/pcfd99_gkks.pdf)

#### <span id="page-33-0"></span>Linear Algebra Interfaces

Strong interfaces mean:

- Easy code interoperability (LAPACK, Trilinos)
- Easy portability (GPU)
- Seamless optimization

#### <span id="page-34-0"></span>VECCUDA

#### Strategy: Define a new **Vec** implementation

- Uses [Thrust](http://code.google.com/p/thrust/) for data storage and operations on GPU
- Supports full PETSc **Vec** interface
- Inherits PETSc scalar type
- **Can be activated at runtime,** -vec\_type cuda
- **PETSc provides memory coherence mechanism**

#### <span id="page-35-0"></span>Also define new **Mat** implementations

- Uses [Cusp](http://code.google.com/p/cusp-library/) for data storage and operations on GPU
- Supports full PETSc **Mat** interface, some ops on CPU
- **Can be activated at runtime,**  $-mat$  type aijcuda
- Notice that parallel matvec necessitates off-GPU data transfer
<span id="page-36-0"></span>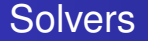

### Solvers come for Free

### [Preliminary Implementation of PETSc Using GPU,](http://www.mcs.anl.gov/uploads/cels/papers/P1787.pdf) Minden, Smith, Knepley, 2010

- All linear algebra types work with solvers
- **•** Entire solve can take place on the GPU
	- Only communicate scalars back to CPU
- GPU communication cost could be amortized over several solves
- Preconditioners are a problem
	- Cusp has a promising AMG

#### <span id="page-37-0"></span>Example Driven Cavity Velocity-Vorticity with Multigrid

```
ex50 -da_vec_type seqcusp
 -da_mat_type aijcusp -mat_no_inode # Setup types
 -da_grid_x 100 -da_grid_y 100 # Set grid size
 -pc_t type none -pc_mq_t =vels 1 # Setup solver
 -preload off -cuda_synchronize # Setup run
 -log_summary
```
 $2990$ 

イロト イ御 トイをトイをトッをし

#### <span id="page-38-0"></span>Example **PFLOTRAN**

# Flow Solver  $32 \times 32 \times 32$  grid

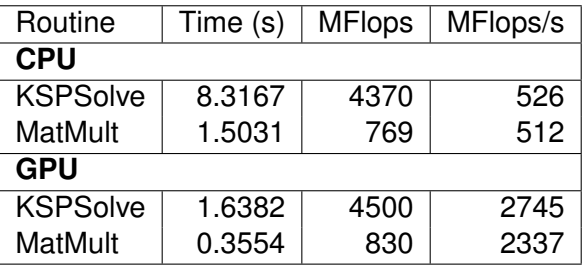

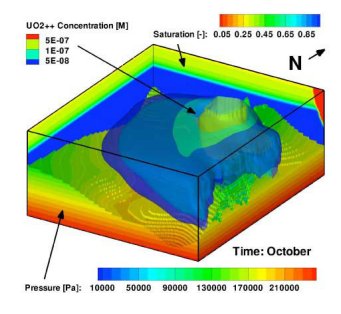

P. Lichtner, G. Hammond, R. Mills, B. Phillip

> **REA** 크 로

4 ロ ト ィ *同* ト

#### <span id="page-39-0"></span>**Serial Performance** NVIDIA GeForce 9400M

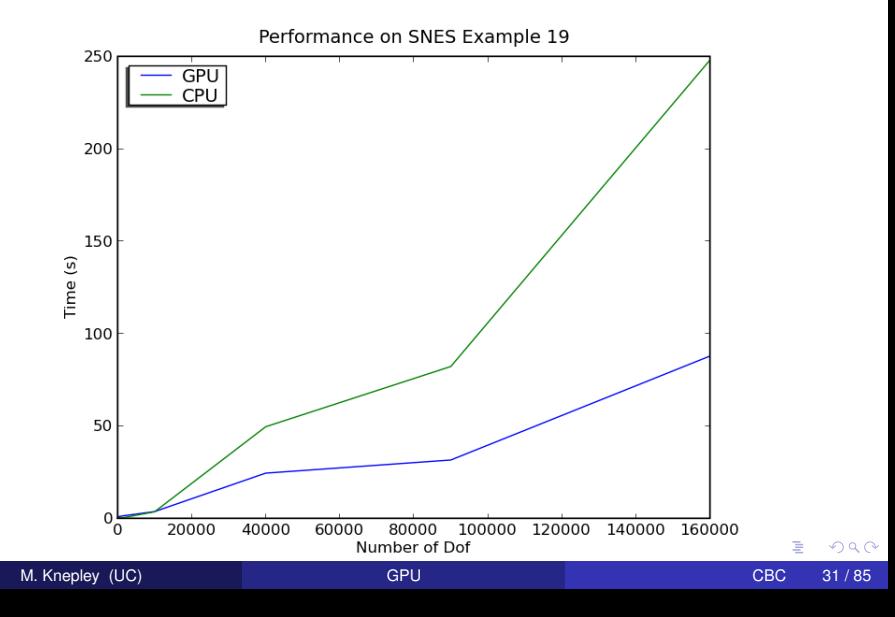

#### <span id="page-40-0"></span>Serial Performance NVIDIA Tesla M2050

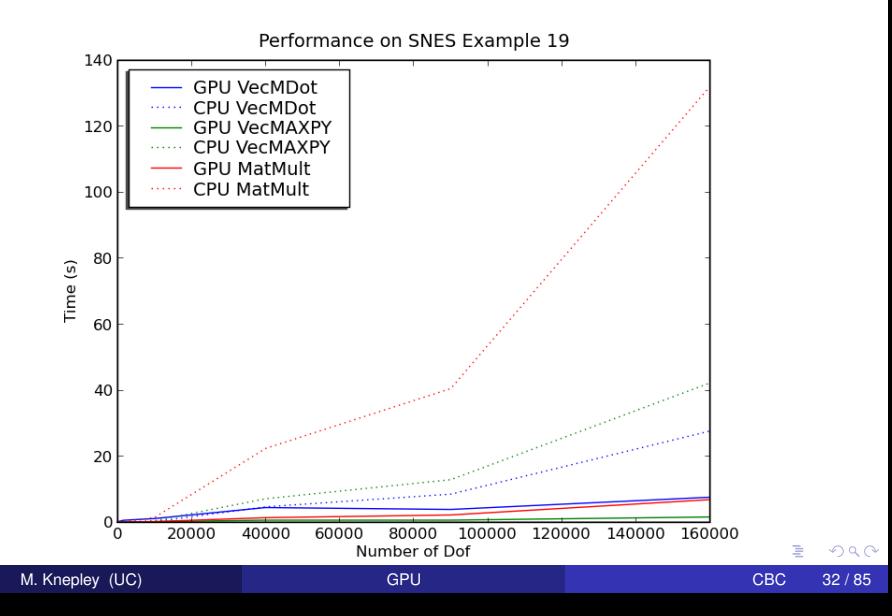

#### <span id="page-41-0"></span>Serial Performance NVIDIA Tesla M2050

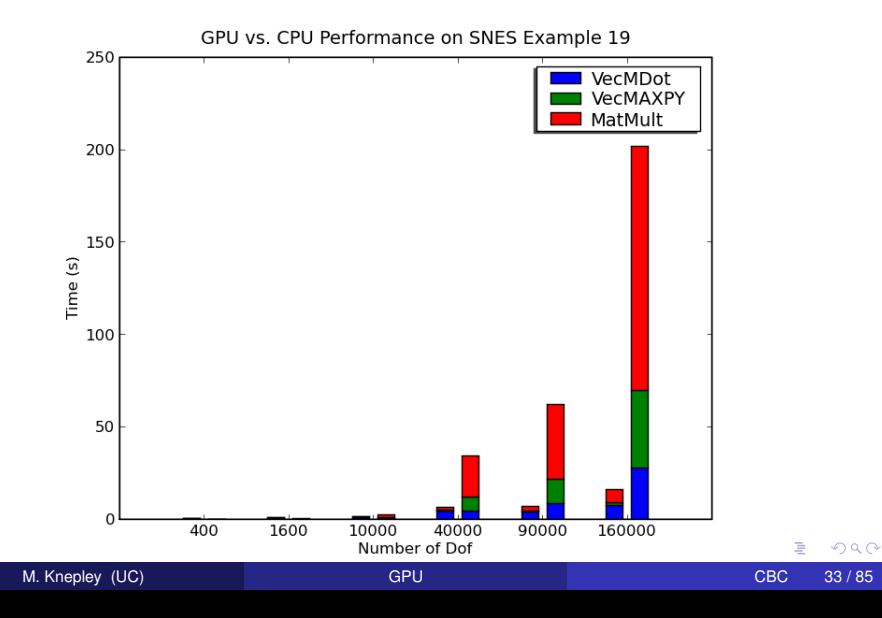

### <span id="page-42-0"></span>**Outline**

- **[Scientific Libraries](#page-1-0)**
- **[Linear Systems](#page-28-0)**
- 3 [Assembly](#page-42-0)
- **[Integration](#page-82-0)**
- [Yet To be Done](#page-122-0)

4 0 8 1  $\leftarrow$   $\leftarrow$   $\leftarrow$ 

(米唐) 米唐

Þ

**D** 

# <span id="page-43-0"></span>Matrix Assembly, aggregation of inputs, is also limited by memory bandwidth, rather than by peak flop rate.

- We expect bandwidth ratio speedup (3x–6x for most systems)
- Input for FEM is a set of element matrices
- Kernel is dominated by sort (submission to TOMS)

つひつ

### <span id="page-44-0"></span>Assembly Interface

# A single new method is added:

MatSetValuesBatch (Mat J, PetscInt Ne, PetscInt NI, PetscInt \*elemRows, PetscScalar \*elemMats)

# Thus, a user just batches his input to achieve massive concurrency.

#### <span id="page-45-0"></span>**1** Copy elemRows and elemMat to device

Allocate storage for intermediate COO matrix

Use repeat&tile iterators to expand row input

- <span id="page-46-0"></span>**1** Copy elemRows and elemMat to device
- 2 Allocate storage for intermediate COO matrix
- Use repeat&tile iterators to expand row input

- <span id="page-47-0"></span>**1** Copy elemRows and elemMat to device
- 2 Allocate storage for intermediate COO matrix
- <sup>3</sup> Use repeat&tile iterators to expand row input

#### <span id="page-48-0"></span>Convenience Iterators

```
repeated range<IndexArrayIterator >
  rowInd ( elemRows . begin ( ), elemRows . end ( ), NI );
tiled_range<lndexArrayIterator>
  collnd (elemRows. begin (), elemRows. end (), Nl, Nl);
```

| $N_l = 3$      |                       |
|----------------|-----------------------|
| elemRows 0 1 3 |                       |
| rowInd         | 0 0 0   1 1 1   3 3 3 |
| collnd         | 0 1 3   0 1 3   0 1 3 |

 $\Omega$ 

**K ロトメ 母 トメ ヨ** 

- <span id="page-49-0"></span>**1** Copy elemRows and elemMat to device
- 2 Allocate storage for intermediate COO matrix
- <sup>3</sup> Use repeat&tile iterators to expand row input
- Sort COO matrix by row and column
	- Get permutation from (stably) sorting columns
	- Gather rows with this permutation
	- Get permutation from (stably) sorting rows
	- Gather columns with this permutation
	- <sup>5</sup> Gather values with this permutation

- <span id="page-50-0"></span><sup>1</sup> Copy elemRows and elemMat to device
- <sup>2</sup> Allocate storage for intermediate COO matrix
- Use repeat&tile iterators to expand row input
- 4 Sort COO matrix by row and column
	- Get permutation from (stably) sorting columns
	- Gather rows with this permutation
	- Get permutation from (stably) sorting rows
	- Gather columns with this permutation
	- <sup>5</sup> Gather values with this permutation

# <span id="page-51-0"></span>**Multikey Sort**

# Initial input

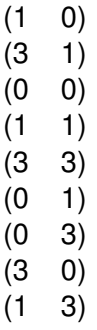

**K ロ ▶ K 倒 ▶ K ミ ▶** 

 $299$ 

活

 $\left\langle \cdot \right\rangle$ **D** 

# <span id="page-52-0"></span>Multikey Sort

# Number pairs and the lindex<br>
(1 0) 0

 $\left( 0 \right)$  $(3 \t1) \t1$  $(0 \t 0)$  2<br> $(1 \t 1)$  3  $(1 \t1) \t3$ <br> $(3 \t3) \t4$  $(3 \ 3)$  $(0 \t1) \t5$ (0 3) 6  $(3 \ 0) \ 7$  $(1 \t3) \t8$ 

(ロ ) ( d )

一 ( 語 )

活

 $\left\langle \cdot \right\rangle$  $\mathbf{b}$ 

## <span id="page-53-0"></span>Multikey Sort

# After stable sort of columns  $[1 \ 0]$  lndex<br>(1 0) 0

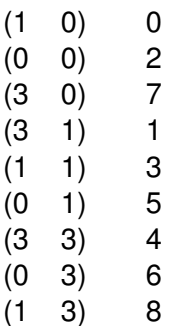

4 0 8 4 €

<span id="page-54-0"></span>After gather of rows using column permutation, and implicit renumbering

Index

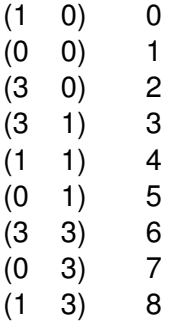

<span id="page-55-0"></span>After stable sort of rows, and gather of columns using row permutation

Index

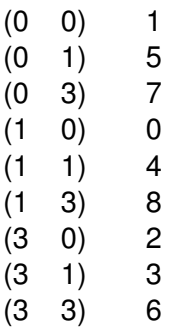

- <span id="page-56-0"></span>**1** Copy elemRows and elemMat to device
- 2 Allocate storage for intermediate COO matrix
- <sup>3</sup> Use repeat&tile iterators to expand row input
- 4 Sort COO matrix by row and column
- **Compute number of unique (i,j) entries using inner product()**

- <span id="page-57-0"></span><sup>1</sup> Copy elemRows and elemMat to device
- <sup>2</sup> Allocate storage for intermediate COO matrix
- Use repeat&tile iterators to expand row input
- Sort COO matrix by row and column
- <sup>5</sup> Compute number of unique (i,j) entries using inner\_product()

# <span id="page-58-0"></span>Initial input  $(0 \t 0)$ <br> $(0 \t 1)$

 $\left( \begin{array}{c} 1 \end{array} \right)$  $(0 \t1)$ (0 3)  $(1 0)$  $(1 \t1)$ (3 0) (3 0) (3 0)

 $\leftarrow$   $\leftarrow$   $\leftarrow$ 

- 4 周 ト

君

4 D.K.

# <span id="page-59-0"></span>Duplicate input  $(0 \t 0) | (0 \t 0)$ <br> $(0 \t 1) | (0 \t 1)$

 $-1)$  $(0 \t1) (0 \t1)$  $(0 \t3) (0 \t3)$  $(1 \ 0) (1 \ 0)$  $(1 \t1) (1 \t1)$  $(3 \ 0) \ (3 \ 0)$  $(3 \ 0) \ (3 \ 0)$  $(3 \ 0) (3 \ 0)$ 

4 0 8

4 同 下

 $\rightarrow$   $\rightarrow$ 

君

# <span id="page-60-0"></span>Shift new sequence and truncate initial input  $(0 \t 0)$  (0  $(0 \t 1)$ )

 $(0 \t1) (0 \t1)$  $(0 \t1) (0 \t3)$  $(0 \t3) (1 \t0)$  $(1 \ 0) (1 \ 1)$  $(1 \t1) | (3 \t0)$  $(3 \ 0) \ (3 \ 0)$  $(3 \ 0) \ (3 \ 0)$ 

# <span id="page-61-0"></span>"Multiply entries" using not-equals binary operator  $(0 \t 0) (0 \t 1)$ <br> $(0 \t 1) (0 \t 1)$

 $(0 \quad 1) \mid (0 \quad 1) \implies 0$  $(0 \t1)$   $(0 \t3) \implies$  $(0 \t3)$   $(1 \t0) \implies$  $(1 \t0)$   $(1 \t1) \implies$  $(1 \quad 1)$   $(3 \quad 0) \implies$  $(3 \t0) | (3 \t0) \Rightarrow 0$  $(3 \quad 0)$   $(3 \quad 0) \quad \Longrightarrow \quad 0$ 

# <span id="page-62-0"></span>Reduction of entries plus 1 gives number of unique entries

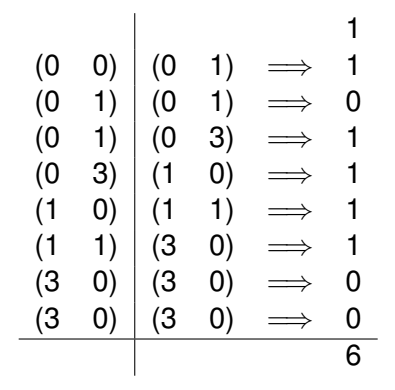

- <span id="page-63-0"></span>**1** Copy elemRows and elemMat to device
- 2 Allocate storage for intermediate COO matrix
- <sup>3</sup> Use repeat&tile iterators to expand row input
- <sup>4</sup> Sort COO matrix by row and column
- <sup>5</sup> Compute number of unique (i,j) entries using inner\_product()
- <sup>6</sup> Allocate COO storage for final matrix
- Sum values with the same  $(i,j)$  index using reduce by key()
- **Convert to AIJ matrix**
- <sup>9</sup> Copy from GPU (if necessary)

- <span id="page-64-0"></span>**1** Copy elemRows and elemMat to device
- 2 Allocate storage for intermediate COO matrix
- <sup>3</sup> Use repeat&tile iterators to expand row input
- <sup>4</sup> Sort COO matrix by row and column
- <sup>5</sup> Compute number of unique (i,j) entries using inner\_product()
- <sup>6</sup> Allocate COO storage for final matrix
- Sum values with the same  $(i,j)$  index using reduce by key()
- **Convert to AIJ matrix**
- <sup>9</sup> Copy from GPU (if necessary)

- <span id="page-65-0"></span>**1** Copy elemRows and elemMat to device
- 2 Allocate storage for intermediate COO matrix
- <sup>3</sup> Use repeat&tile iterators to expand row input
- <sup>4</sup> Sort COO matrix by row and column
- <sup>5</sup> Compute number of unique (i,j) entries using inner\_product()
- **6** Allocate COO storage for final matrix
- **7** Sum values with the same  $(i, j)$  index using reduce by key()
- **Convert to AIJ matrix**
- <sup>9</sup> Copy from GPU (if necessary)

- <span id="page-66-0"></span>**1** Copy elemRows and elemMat to device
- 2 Allocate storage for intermediate COO matrix
- <sup>3</sup> Use repeat&tile iterators to expand row input
- <sup>4</sup> Sort COO matrix by row and column
- <sup>5</sup> Compute number of unique (i,j) entries using inner\_product()
- **6** Allocate COO storage for final matrix
- **7** Sum values with the same  $(i, j)$  index using reduce by key()
- 8 Convert to AlJ matrix
- **Copy from GPU** (if necessary)

#### <span id="page-67-0"></span>**1** Copy elemRows and elemMat to device

- Use repeat&tile iterators to expand row input
- Communicate off-process entry sizes
	- **1** Find number of off-process rows (serial)
	- Map rows to processes (serial)
	- Send number of rows to each process (collective)

#### <span id="page-68-0"></span>**1** Copy elemRows and elemMat to device

#### <sup>2</sup> Use repeat&tile iterators to expand row input

- Communicate off-process entry sizes
	- Find number of off-process rows (serial)
	- Map rows to processes (serial)
	- Send number of rows to each process (collective)

- <span id="page-69-0"></span>**1** Copy elemRows and elemMat to device
- Use repeat&tile iterators to expand row input
- <sup>3</sup> Communicate off-process entry sizes
	- **1** Find number of off-process rows (serial)
	- 2 Map rows to processes (serial)
	- **3** Send number of rows to each process (collective)

- <span id="page-70-0"></span>**1** Copy elemRows and elemMat to device
- <sup>2</sup> Use repeat&tile iterators to expand row input
- <sup>3</sup> Communicate off-process entry sizes
- <sup>4</sup> Allocate storage for intermediate diagonal COO matrix <sup>5</sup> Partition entries
	- <sup>1</sup> Partition into diagonal and off-diagonal&off-process using partition\_copy ()
	- <sup>2</sup> Partition again into off-diagonal and off-process using

- <span id="page-71-0"></span>**1 Copy elemRows and elemMat to device**
- Use repeat&tile iterators to expand row input
- **Communicate off-process entry sizes**
- <sup>4</sup> Allocate storage for intermediate diagonal COO matrix
- **Partition entries** 
	- <sup>1</sup> Partition into diagonal and off-diagonal&off-process using partition\_copy ()
	- <sup>2</sup> Partition again into off-diagonal and off-process using
- <span id="page-72-0"></span><sup>1</sup> Copy elemRows and elemMat to device
- Use repeat&tile iterators to expand row input
- **Communicate off-process entry sizes**
- <sup>4</sup> Allocate storage for intermediate diagonal COO matrix
- **5** Partition entries
	- **1** Partition into diagonal and off-diagonal&off-process using partition\_copy ()
	- **2** Partition again into off-diagonal and off-process using stable\_partition ()

#### <span id="page-73-0"></span>Partitioning Entries Process owns rows [0, 3)

# Initial input

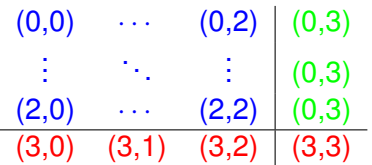

(3 0)  $(0 1)$ (3 3) (0 3)  $(0 0)$  $(3 \ 1)$  $(1 \ 3)$  $(1 \t1)$  $(1 0)$ 

 $\rightarrow$ 

 $299$ 

イロトメ 倒 トメ 差 トメ 差

#### <span id="page-74-0"></span>Partitioning Entries Process owns rows [0, 3)

Partition into diagonal, and off-diagonal & off-process entries

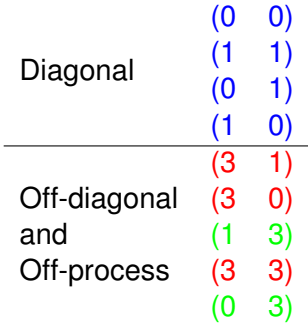

#### <span id="page-75-0"></span>Partitioning Entries Process owns rows [0, 3)

# Partition again into off-diagonal and off-process entries

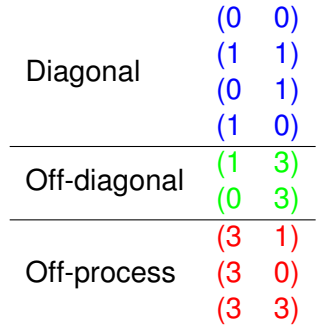

 $\rightarrow$   $\rightarrow$ 

- <span id="page-76-0"></span>**1** Copy elemRows and elemMat to device
- <sup>2</sup> Use repeat&tile iterators to expand row input
- <sup>3</sup> Communicate off-process entry sizes
- <sup>4</sup> Allocate storage for intermediate diagonal COO matrix
- **5** Partition entries
- <sup>6</sup> Send off-process entries
- <sup>7</sup> Allocate storage for intermediate off-diagonal COO matrix
- <sup>8</sup> Repartition entries into diagonal and off-diagonal using
- Repeat serial assembly on both matrices

- <span id="page-77-0"></span>**1** Copy elemRows and elemMat to device
- <sup>2</sup> Use repeat&tile iterators to expand row input
- <sup>3</sup> Communicate off-process entry sizes
- <sup>4</sup> Allocate storage for intermediate diagonal COO matrix
- **5** Partition entries
- **6** Send off-process entries
- <sup>7</sup> Allocate storage for intermediate off-diagonal COO matrix
- <sup>8</sup> Repartition entries into diagonal and off-diagonal using
- Repeat serial assembly on both matrices

- <span id="page-78-0"></span>**1** Copy elemRows and elemMat to device
- <sup>2</sup> Use repeat&tile iterators to expand row input
- <sup>3</sup> Communicate off-process entry sizes
- <sup>4</sup> Allocate storage for intermediate diagonal COO matrix
- **5** Partition entries
- <sup>6</sup> Send off-process entries
- <sup>7</sup> Allocate storage for intermediate off-diagonal COO matrix
- <sup>8</sup> Repartition entries into diagonal and off-diagonal using
- Repeat serial assembly on both matrices

- <span id="page-79-0"></span>**1** Copy elemRows and elemMat to device
- <sup>2</sup> Use repeat&tile iterators to expand row input
- <sup>3</sup> Communicate off-process entry sizes
- <sup>4</sup> Allocate storage for intermediate diagonal COO matrix
- **5** Partition entries
- <sup>6</sup> Send off-process entries
- <sup>7</sup> Allocate storage for intermediate off-diagonal COO matrix
- <sup>8</sup> Repartition entries into diagonal and off-diagonal using partition\_copy ()
- Repeat serial assembly on both matrices

- <span id="page-80-0"></span>**1** Copy elemRows and elemMat to device
- <sup>2</sup> Use repeat&tile iterators to expand row input
- <sup>3</sup> Communicate off-process entry sizes
- <sup>4</sup> Allocate storage for intermediate diagonal COO matrix
- **5** Partition entries
- <sup>6</sup> Send off-process entries
- <sup>7</sup> Allocate storage for intermediate off-diagonal COO matrix
- <sup>8</sup> Repartition entries into diagonal and off-diagonal using partition\_copy ()
- <sup>9</sup> Repeat serial assembly on both matrices

#### <span id="page-81-0"></span>**Serial Performance** NVIDIA GTX 285

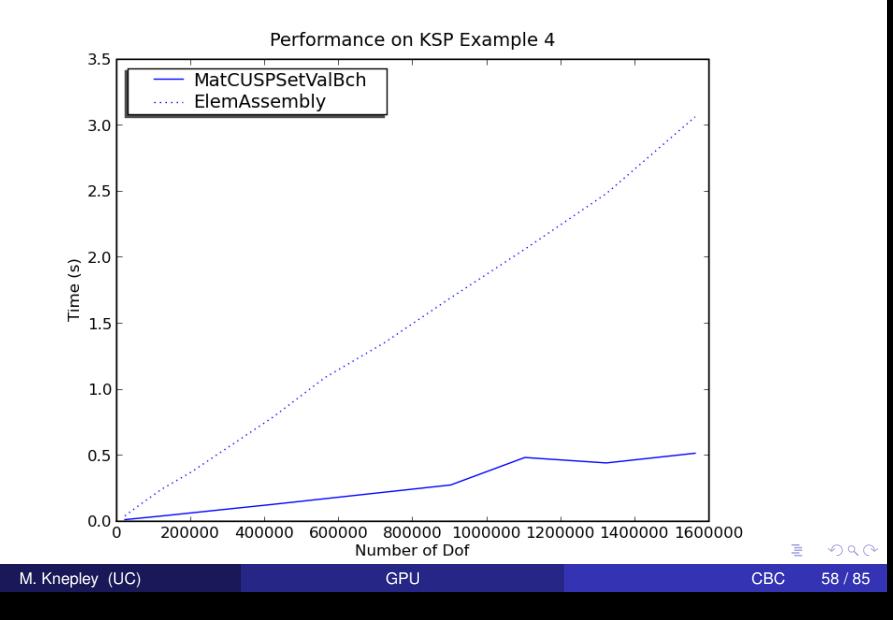

# <span id="page-82-0"></span>**Outline**

- **[Scientific Libraries](#page-1-0)**
- **[Linear Systems](#page-28-0)**

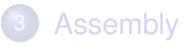

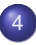

#### **[Integration](#page-82-0)**

- **[Analytic Flexibility](#page-87-0)**
- **[Computational Flexibility](#page-97-0)**
- **•** [Efficiency](#page-115-0)

#### [Yet To be Done](#page-122-0)

4 0 3

# <span id="page-83-0"></span>What are the Benefits for current PDE Code?

# Low Order FEM on GPUs

- Analytic Flexibility
- Computational Flexibility
- Efficiency

# <http://www.bitbucket.org/aterrel/flamefem>

## <span id="page-84-0"></span>What are the Benefits for current PDE Code?

# Low Order FEM on GPUs

# Analytic Flexibility

• Computational Flexibility

Efficiency

# <http://www.bitbucket.org/aterrel/flamefem>

## <span id="page-85-0"></span>What are the Benefits for current PDE Code?

# Low Order FEM on GPUs

- Analytic Flexibility
- Computational Flexibility

Efficiency

# <http://www.bitbucket.org/aterrel/flamefem>

## <span id="page-86-0"></span>What are the Benefits for current PDE Code?

# Low Order FEM on GPUs

- Analytic Flexibility
- Computational Flexibility
- **•** Efficiency

# <http://www.bitbucket.org/aterrel/flamefem>

# <span id="page-87-0"></span>**Outline**

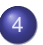

#### **[Integration](#page-82-0)**

### **•** [Analytic Flexibility](#page-87-0)

- [Computational Flexibility](#page-97-0)  $\bullet$
- **[Efficiency](#page-115-0)**  $\bullet$

4日下 + 伊 ▶

**REA**  $\left\langle \cdot \right\rangle$ 君 Þ

#### <span id="page-88-0"></span>Analytic Flexibility Laplacian

$$
\int_{\mathcal{T}} \nabla \phi_i(\mathbf{x}) \cdot \nabla \phi_j(\mathbf{x}) d\mathbf{x} \tag{3}
$$

K ロ ⊁ K 倒 ≯ K 君 ⊁ K 君 ⊁

в

```
element = Finite Element ('Lagrange', tetrahedron, 1)
v = TestFunction (element)u = TrialFunction (element)a = inner(grad(v), grad(u)) * dx
```
#### <span id="page-89-0"></span>Analytic Flexibility Laplacian

$$
\int_{\mathcal{T}} \nabla \phi_i(\mathbf{x}) \cdot \nabla \phi_j(\mathbf{x}) d\mathbf{x} \tag{3}
$$

イロト イ押ト イヨト イヨ

```
element = FiniteElement('Lagrange', tetrahedron, 1)v = TestFunction (element)u = TrialFunction (element)a = inner (grad(v), grad(u)) * dx
```
#### <span id="page-90-0"></span>Analytic Flexibility Linear Elasticity

$$
\frac{1}{4} \int_{\mathcal{T}} \left( \nabla \vec{\phi}_i(\mathbf{x}) + \nabla^T \vec{\phi}_i(\mathbf{x}) \right) : \left( \nabla \vec{\phi}_j(\mathbf{x}) + \nabla \vec{\phi}_j(\mathbf{x}) \right) d\mathbf{x} \tag{4}
$$

element =  $VectorElement('Lagrange', tetrahedron, 1)$  $v = TestFunction (element)$  $u = TrialFunction (element)$ 

 $a = inner(sym(grad(v))$ , sym $(grad(u))) * dx$ 

K ロ ⊁ K 倒 ≯ K 君 ⊁ K 君 ⊁

Þ

#### <span id="page-91-0"></span>Analytic Flexibility Linear Elasticity

$$
\frac{1}{4} \int_{\mathcal{T}} \left( \nabla \vec{\phi}_i(\mathbf{x}) + \nabla^T \vec{\phi}_i(\mathbf{x}) \right) : \left( \nabla \vec{\phi}_j(\mathbf{x}) + \nabla \vec{\phi}_j(\mathbf{x}) \right) d\mathbf{x} \tag{4}
$$

element =  $VectorElement('Lagrange', tetrahedron, 1)$  $v = TestFunction (element)$  $u = TrialFunction (element)$  $a = \text{inner}(\text{sym}(\text{grad}(v)), \text{ sym}(\text{grad}(u))) * d x$ 

イロト イ押ト イヨト イヨ

#### <span id="page-92-0"></span>Analytic Flexibility Full Elasticity

$$
\frac{1}{4} \int_{\mathcal{T}} \left( \nabla \vec{\phi}_i(\mathbf{x}) + \nabla^T \vec{\phi}_i(\mathbf{x}) \right) : C : \left( \nabla \vec{\phi}_j(\mathbf{x}) + \nabla \vec{\phi}_j(\mathbf{x}) \right) d\mathbf{x} \tag{5}
$$

```
element = VectorElement('Lagrange', tetrahedron, 1)cElement = TensorElement ('Lagrange', tetrahedron, 1,
v = TestFunction (element)u = TrialFunction (element)C = Coefficient (cElement)i, j, k, l = indices (4)a = sym(grad(v)) [i, j] * C[i, j, k, l] * sym(grad(u)) [k, l] * dx
```
#### Currently broken in FEniCS release

M. Knepley (UC) CHARGE CONTROL CONTROL CONTROL CONTROL CONTROL CONTROL CONTROL CONTROL CONTROL CONTROL CONTROL CONTROL CONTROL CONTROL CONTROL CONTROL CONTROL CONTROL CONTROL CONTROL CONTROL CONTROL CONTROL CONTROL CONTROL

 $\Omega$ 

K ロ ⊁ K 倒 ≯ K 君 ⊁ K 君 ⊁

#### <span id="page-93-0"></span>Analytic Flexibility Full Elasticity

$$
\frac{1}{4} \int_{\mathcal{T}} \left( \nabla \vec{\phi}_i(\mathbf{x}) + \nabla^T \vec{\phi}_i(\mathbf{x}) \right) : C : \left( \nabla \vec{\phi}_j(\mathbf{x}) + \nabla \vec{\phi}_j(\mathbf{x}) \right) d\mathbf{x} \tag{5}
$$

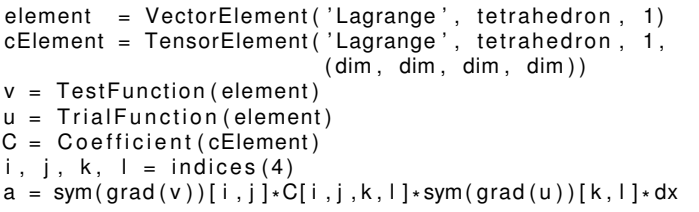

#### Currently broken in FEniCS release

M. Knepley (UC) [GPU](#page-0-0) GPU CBC 64 / 85

イロト イ御 トイ君 トイ君

Þ

<span id="page-94-0"></span>
$$
\frac{1}{4} \int_{\mathcal{T}} \left( \nabla \vec{\phi}_i(\mathbf{x}) + \nabla^T \vec{\phi}_i(\mathbf{x}) \right) : C : \left( \nabla \vec{\phi}_j(\mathbf{x}) + \nabla \vec{\phi}_j(\mathbf{x}) \right) d\mathbf{x} \tag{5}
$$

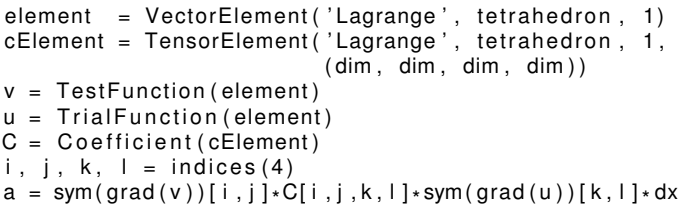

### Currently broken in FEniCS release

 $299$ 

⊀ ロ ⊁ ⊀ 倒 ⊁ ⊀ 目 ⊁ ⊀

### <span id="page-95-0"></span>Form Decomposition

Element integrals are decomposed into analytic and geometric parts:

$$
\int_{\mathcal{T}} \nabla \phi_i(\mathbf{x}) \cdot \nabla \phi_j(\mathbf{x}) d\mathbf{x} \tag{6}
$$

$$
= \int_{\mathcal{T}} \frac{\partial \phi_i(\mathbf{x})}{\partial x_{\alpha}} \frac{\partial \phi_j(\mathbf{x})}{\partial x_{\alpha}} d\mathbf{x} \tag{7}
$$

$$
= \int_{\mathcal{T}_{ref}} \frac{\partial \xi_{\beta}}{\partial x_{\alpha}} \frac{\partial \phi_{i}(\xi)}{\partial \xi_{\beta}} \frac{\partial \xi_{\gamma}}{\partial x_{\alpha}} \frac{\partial \phi_{j}(\xi)}{\partial \xi_{\gamma}} |J| d\mathbf{x}
$$
(8)

$$
= \frac{\partial \xi_{\beta}}{\partial x_{\alpha}} \frac{\partial \xi_{\gamma}}{\partial x_{\alpha}} |J| \int_{\mathcal{T}_{ref}} \frac{\partial \phi_{i}(\xi)}{\partial \xi_{\beta}} \frac{\partial \phi_{j}(\xi)}{\partial \xi_{\gamma}} d\mathbf{x}
$$
(9)

$$
= G^{\beta\gamma}(\mathcal{T})K^{\ddot{y}}_{\beta\gamma} \tag{10}
$$

Coefficients are also put into the geometric part.

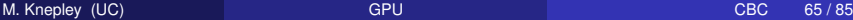

### <span id="page-96-0"></span>Weak Form Processing

```
from ffc. analysis import analyze forms
from ffc.compiler import compute ir
```

```
parameters = f(c \cdot detault) parameters ()
parameters['representation'] = 'tensor'analysis = analyze forms ([ a , L ] , { } \, parameters )
ir = compute ir ( an al y sis, parameters )
a K = ir [ 2 ] [ 0 ] [ 'AK' ] [ 0 ] [ 0 ]
a \text{ G} = \text{ir} [ 2 ] [ 0 ] [ 'AK' ] [ 0 ] [ 1 ]K = a K . A0. astype (numpy . f l o at 32 )
G = aG
```
イロト イ押ト イヨト イヨ

# <span id="page-97-0"></span>**Outline**

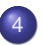

#### **[Integration](#page-82-0)**

- **[Analytic Flexibility](#page-87-0)**
- **[Computational Flexibility](#page-97-0)**
- **[Efficiency](#page-115-0)**  $\bullet$

(ロ ) ( d )

→ 唐 ▶ する 重 ŧ

# <span id="page-98-0"></span>Computational Flexibility

We generate different computations on the fly,

and can change

- Element Batch Size
- Number of Concurrent Elements
- Loop unrolling
- Interleaving stores with computation

#### <span id="page-99-0"></span>Computational Flexibility Basic Contraction

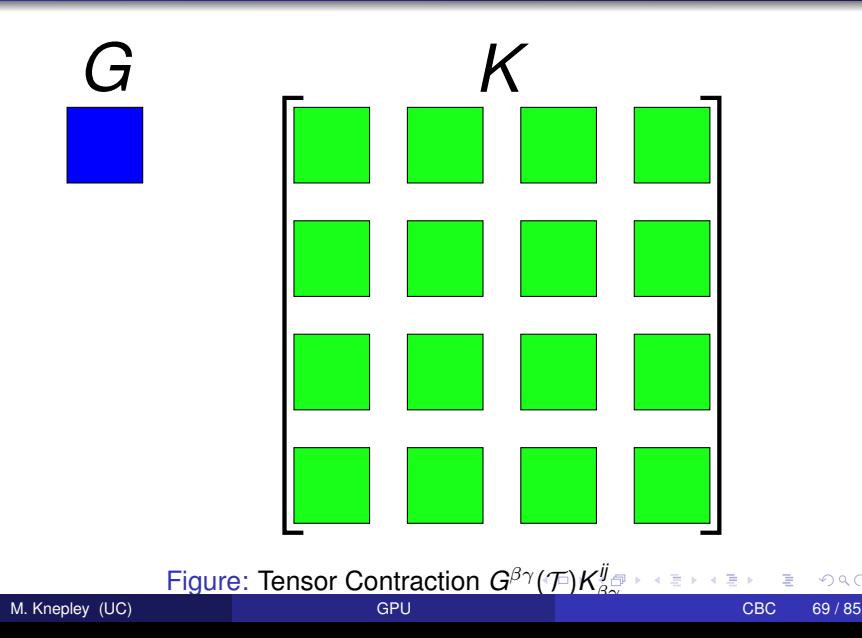

#### <span id="page-100-0"></span>Computational Flexibility Basic Contraction

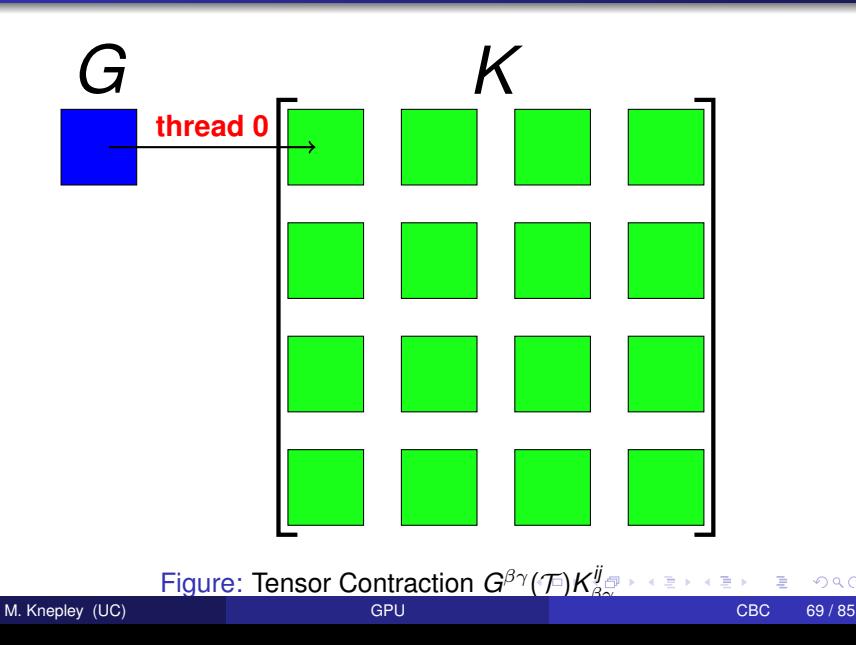

#### <span id="page-101-0"></span>Computational Flexibility Basic Contraction

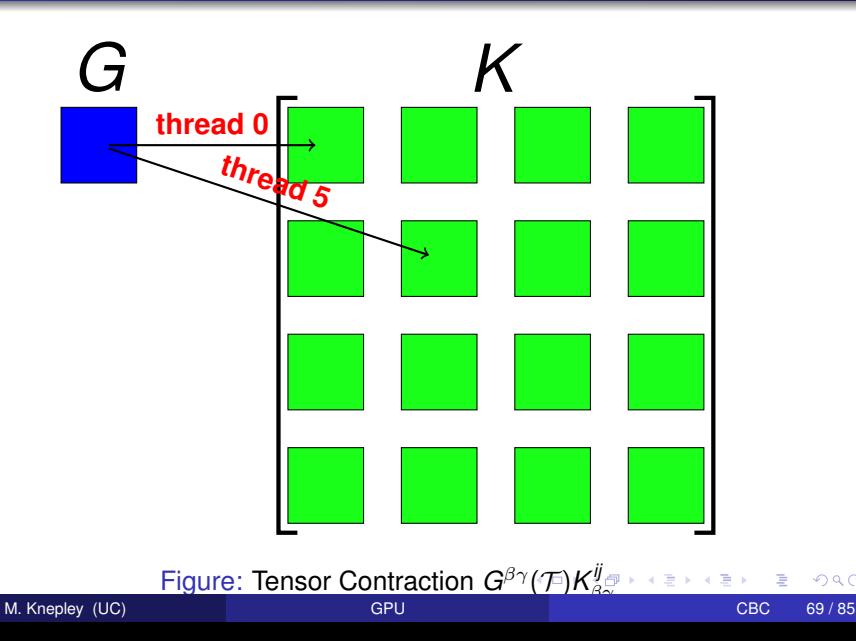

#### <span id="page-102-0"></span>Computational Flexibility Basic Contraction

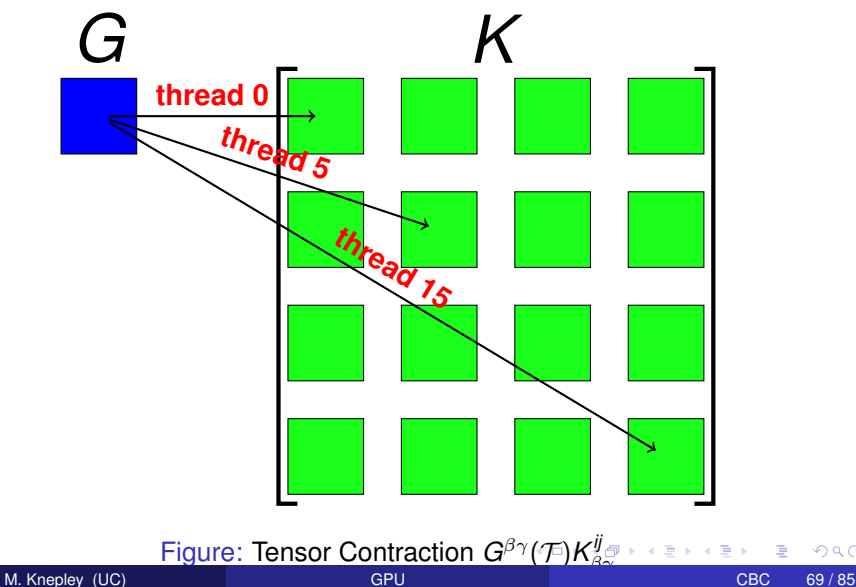

#### <span id="page-103-0"></span>Computational Flexibility Element Batch Size

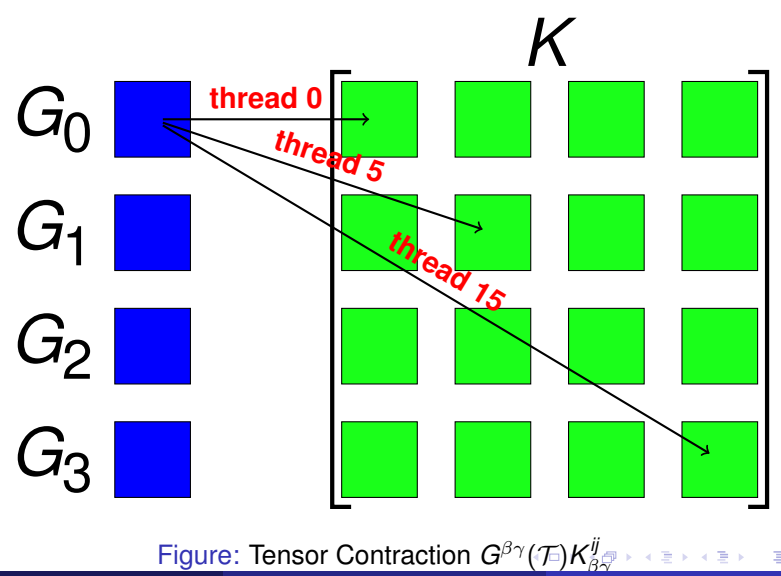

M. Knepley (UC) [GPU](#page-0-0) GPU CBC 70 / 85

#### <span id="page-104-0"></span>Computational Flexibility Element Batch Size

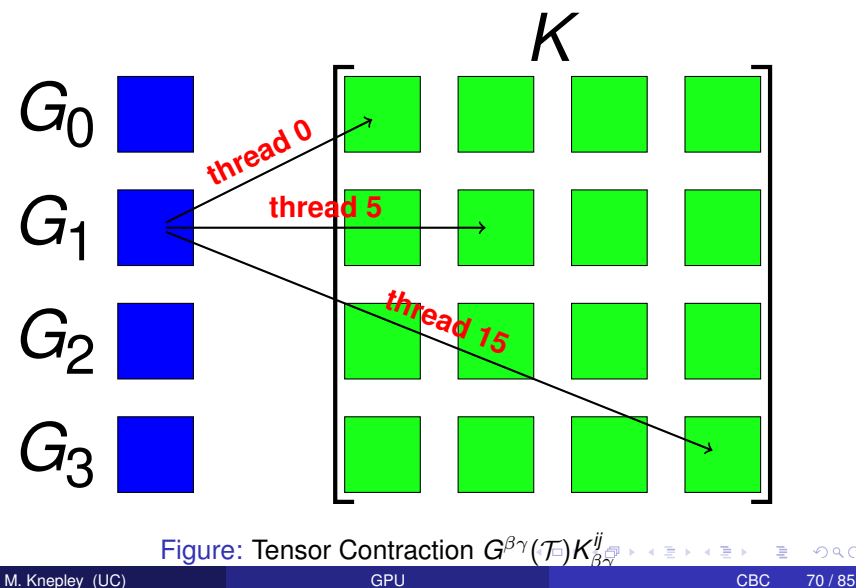

#### <span id="page-105-0"></span>Computational Flexibility Element Batch Size

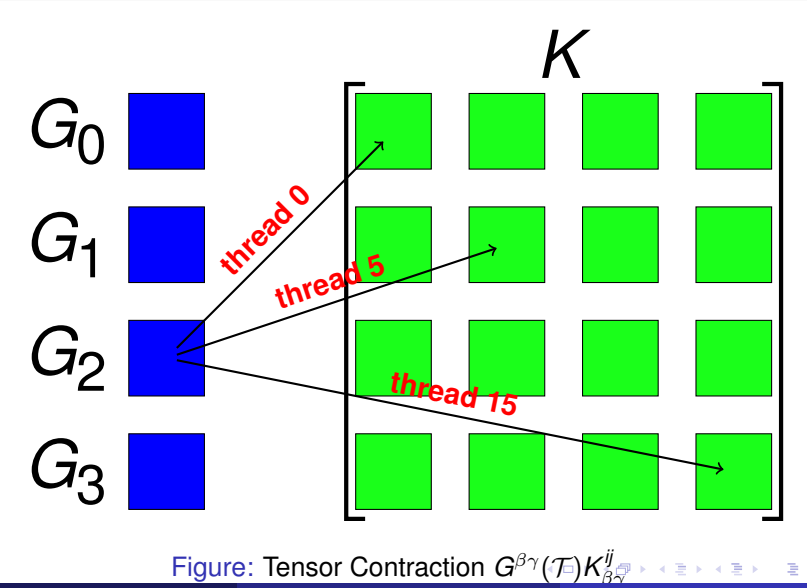

#### <span id="page-106-0"></span>Computational Flexibility Element Batch Size

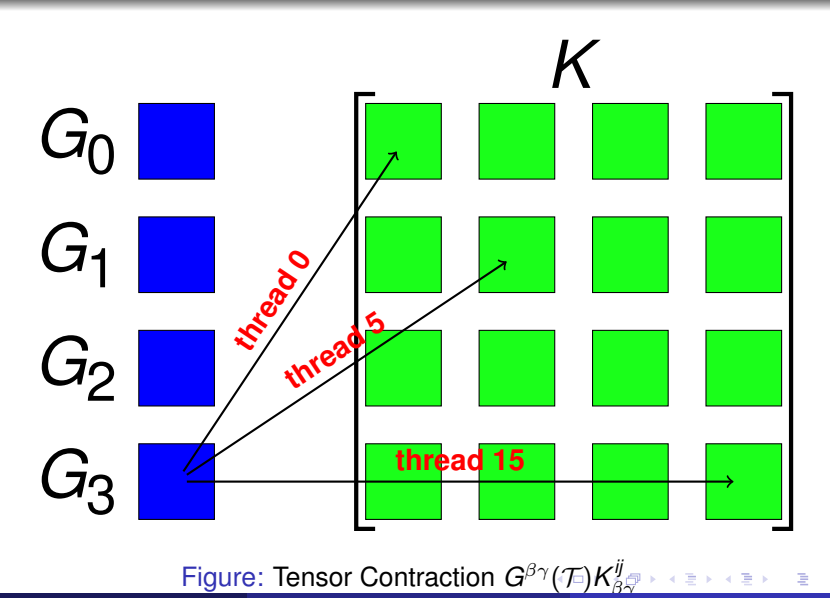

#### <span id="page-107-0"></span>Computational Flexibility Concurrent Elements

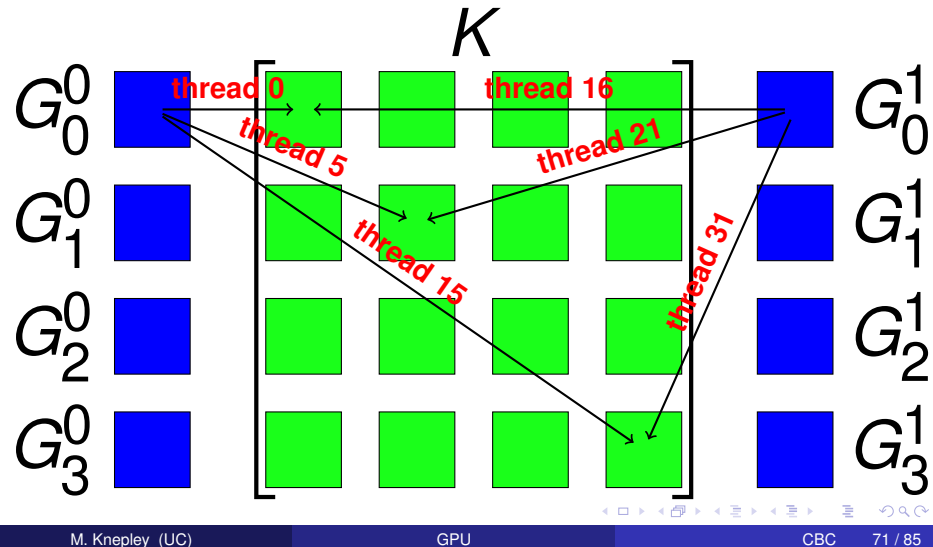
[Integration](#page-108-0) [Computational Flexibility](#page-108-0)

### <span id="page-108-0"></span>Computational Flexibility Concurrent Elements

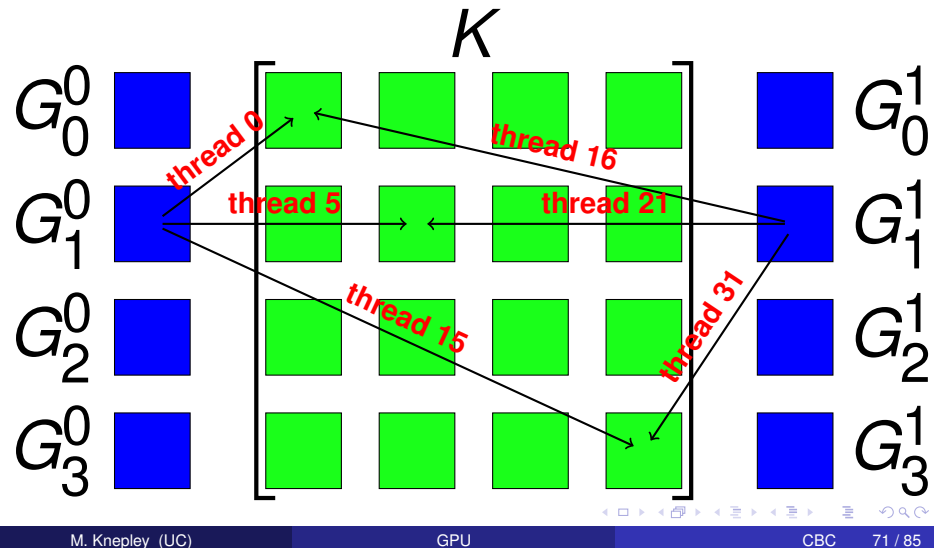

Figure: Tensor Contraction *G*βγ(T )*K*

[Integration](#page-109-0) [Computational Flexibility](#page-109-0)

### <span id="page-109-0"></span>Computational Flexibility Concurrent Elements

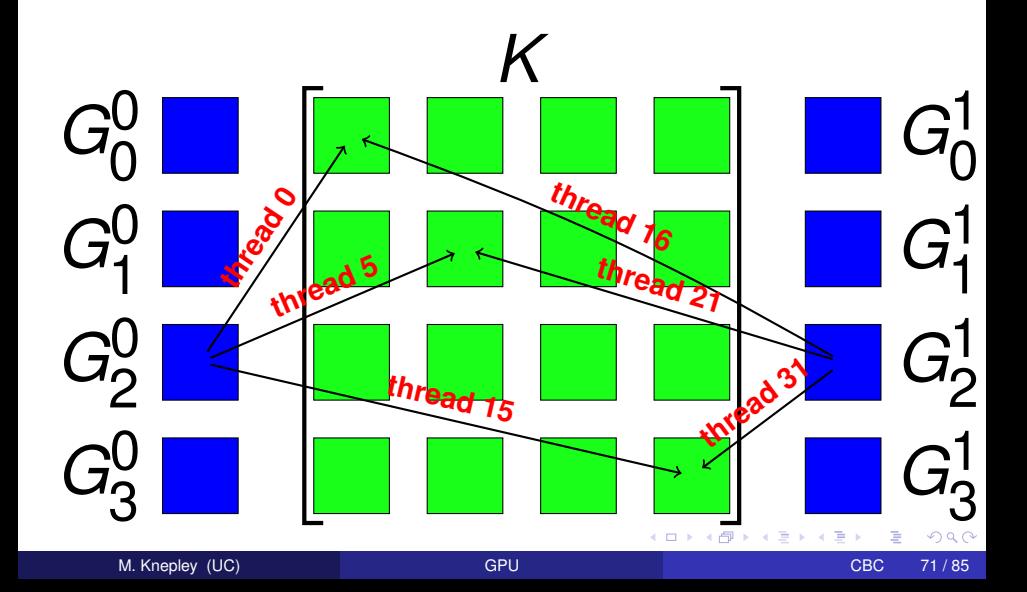

[Integration](#page-110-0) [Computational Flexibility](#page-110-0)

## <span id="page-110-0"></span>Computational Flexibility Concurrent Elements

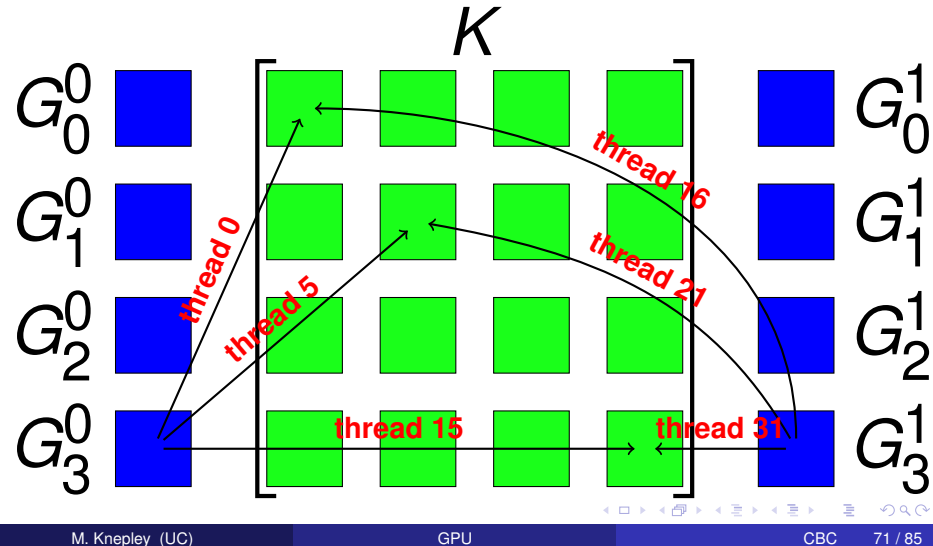

[Integration](#page-111-0) [Computational Flexibility](#page-111-0)

## <span id="page-111-0"></span>Computational Flexibility Loop Unrolling

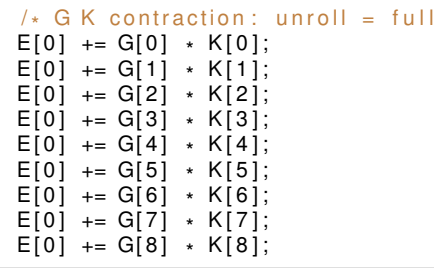

\* /

 $299$ 

K ロト K 御 ト K 君 ト K 君

## <span id="page-112-0"></span>Computational Flexibility Loop Unrolling

```
/* G K contraction: unroll = none */<br>.
for (int b = 0; b < 1; ++b) {
  const int n = b*1;
  for (int alpha = 0; alpha < 3; ++alpha) {
    for (int beta = 0; beta < 3; ++beta) {
      E[b] += G[n*9+alpha*3+beta] * K[alpha*3+beta];
    }
  }
}
```
-4 B +

## <span id="page-113-0"></span>Computational Flexibility Interleaving stores

```
\frac{1}{2} G K contraction: unroll = none \frac{1}{2}for (int b = 0; b < 4; ++b) {
  const int n = b*1;
  for (int alpha = 0; alpha < 3; ++alpha) {
    for (int beta = 0; beta < 3; ++beta) {
       E[b] += G[n*9+alpha*3+beta] * K[alpha*3+beta];
     }
  }
}
/* Store contraction results */
elemMat [ E off set + i d x + 0 ] = E[0];
elemMat [ E off set + i d x + 16] = E [1];
element [ E off set + i d x + 32] = E [2];
elemMat[Eoffset+idx+48] = E[3];
```
-4 B +

## <span id="page-114-0"></span>Computational Flexibility Interleaving stores

```
n = 0:
for (int alpha = 0; alpha < 3; ++alpha) {
     for (int beta = 0; beta < 3; ++beta) {
         E += G[n*9+alpha*3+beta] * K[alpha*3+beta];
     }
}
 /* Store contraction result */
element[{\mathsf{E}}\otimes{\mathsf{E}}\otimes{\mathsf{E}}\otimes{\mathsf{H}}\otimes{\mathsf{E}}\otimes{\mathsf{H}}\otimes{\mathsf{H}}\otimes{\mathn = 1; E = 0.0; /* contract */
elemMat[Eoffset+idx+16] = E;n = 2; E = 0.0; /* contract */
element[{\mathsf{E}} \text{offset} + \text{idx} + 32] = E;n = 3; E = 0.0; /* contract */
elemMat[Eoffset+idx+48] = E;
```
 $\Omega$ 

 $\mathbf{A} \oplus \mathbf{B}$   $\mathbf{A} \oplus \mathbf{B}$ 

## <span id="page-115-0"></span>**Outline**

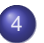

## **[Integration](#page-82-0)**

- **[Analytic Flexibility](#page-87-0)**
- **[Computational Flexibility](#page-97-0)**
- **•** [Efficiency](#page-115-0)

(ロ) (伊)

(米唐) 米唐

 $299$ 

#### <span id="page-116-0"></span>**Performance** Influence of Element Batch Sizes

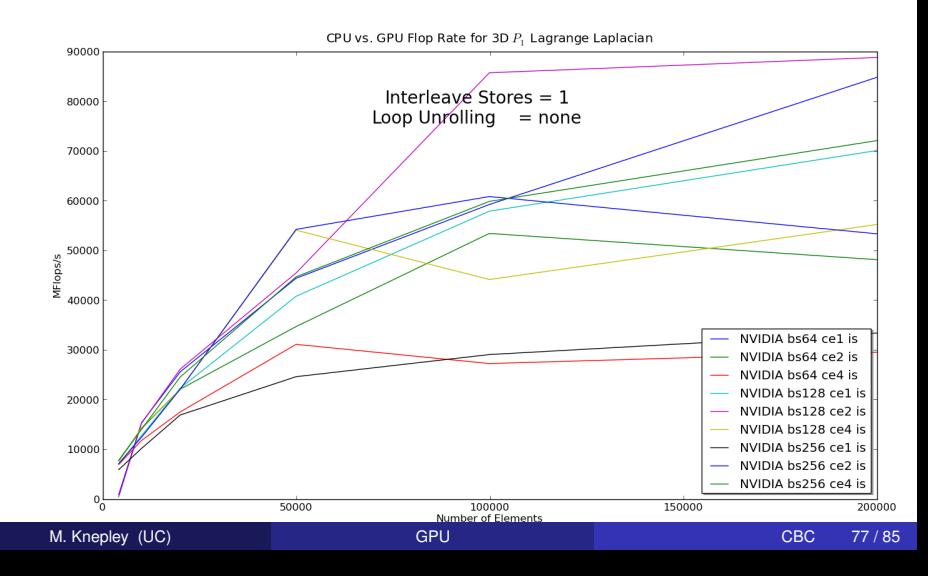

#### <span id="page-117-0"></span>**Performance** Influence of Element Batch Sizes

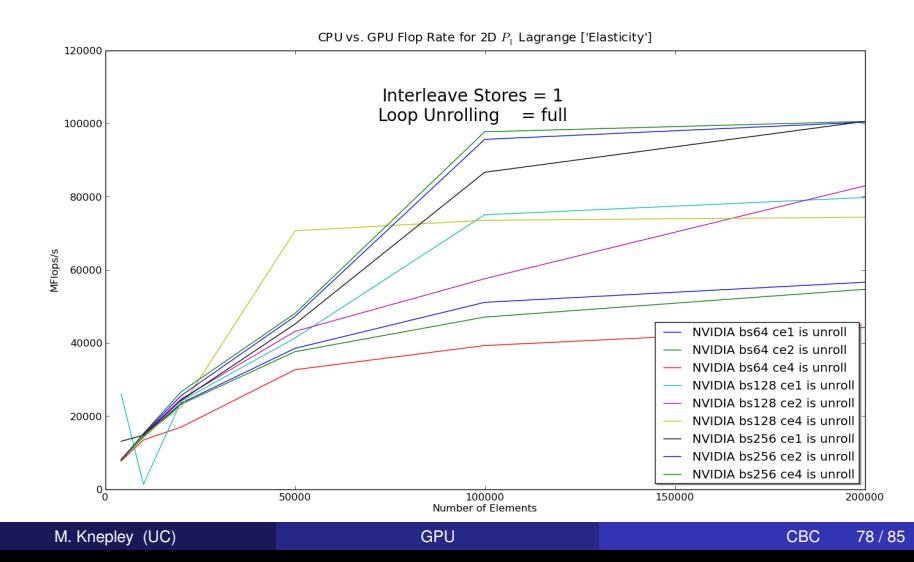

### <span id="page-118-0"></span>**Performance** Influence of Code Structure

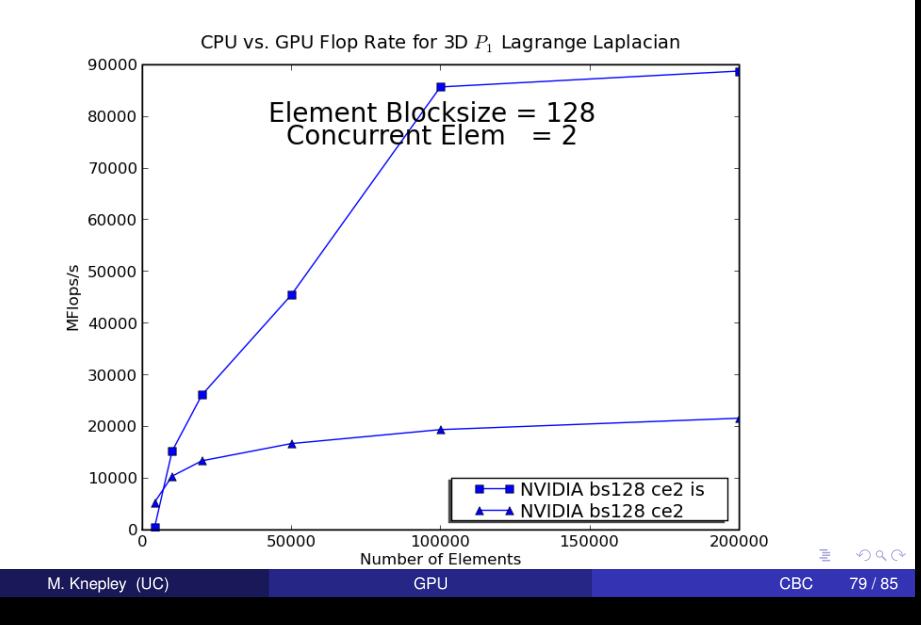

### <span id="page-119-0"></span>**Performance** Influence of Code Structure

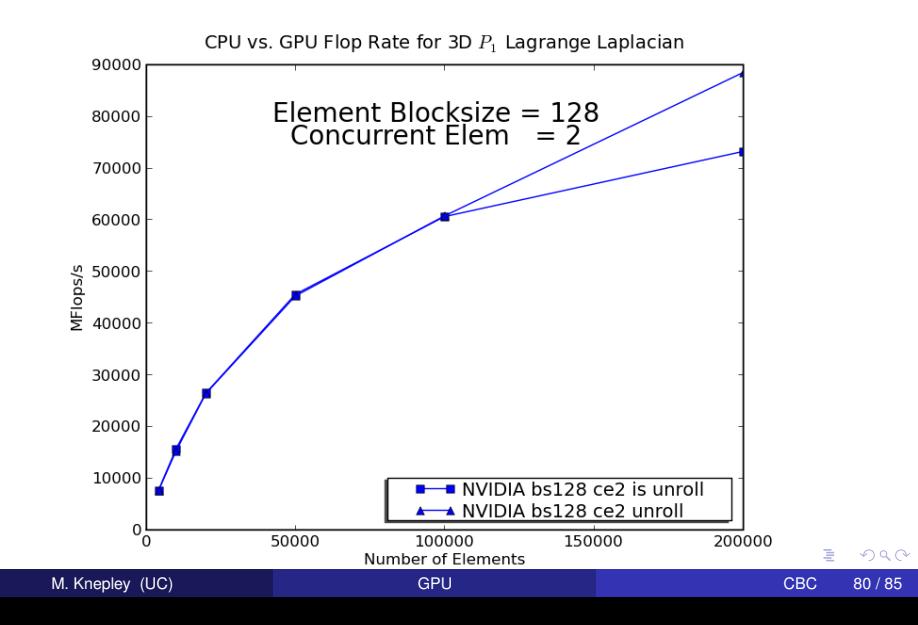

# <span id="page-120-0"></span>Price-Performance Comparison of CPU and GPU 3D *P*<sup>1</sup> Laplacian Integration

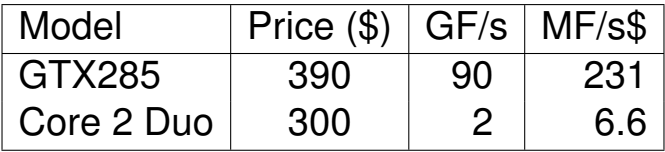

4 0 8

 $290$ 

# <span id="page-121-0"></span>Price-Performance Comparison of CPU and GPU 3D *P*<sup>1</sup> Laplacian Integration

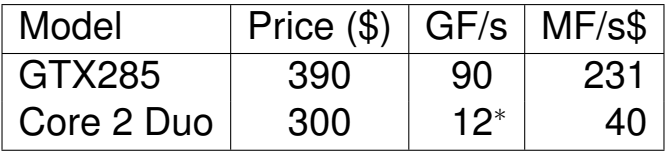

<sup>∗</sup> Jed Brown Optimization Engine

つへへ

## <span id="page-122-0"></span>**Outline**

- **[Scientific Libraries](#page-1-0)**
- **[Linear Systems](#page-28-0)**
- **[Assembly](#page-42-0)**
- **[Integration](#page-82-0)**
- 5 [Yet To be Done](#page-122-0)

4 0 8

 $\leftarrow$   $\leftarrow$   $\leftarrow$ 

化磨光化磨

Þ

 $299$ 

<span id="page-123-0"></span>Current Model: [PETSC](http://www.mcs.anl.gov/petsc)

- Single language
- **•** Hand optimized
- 
- 

<span id="page-124-0"></span>Current Model: [PETSC](http://www.mcs.anl.gov/petsc)

- Single language
- **•** Hand optimized
- 3rd party libraries
- 

<span id="page-125-0"></span>Current Model: [PETSC](http://www.mcs.anl.gov/petsc)

- Single language
- **•** Hand optimized
- 3rd party libraries
- **o** new hardware

<span id="page-126-0"></span>Current Model: [PETSC](http://www.mcs.anl.gov/petsc)

- Single language
- **•** Hand optimized
- 3rd party libraries
- **o** new hardware

Alternative Model: [PetCLAW](http://numerics.kaust.edu.sa/pyclaw)

- Multiple language through Python
- Optimization through code generation
- 3rd party libaries through wrappers
- New hardware through code generation

[Yet To be Done](#page-127-0)

## <span id="page-127-0"></span>New Model for Scientific Software

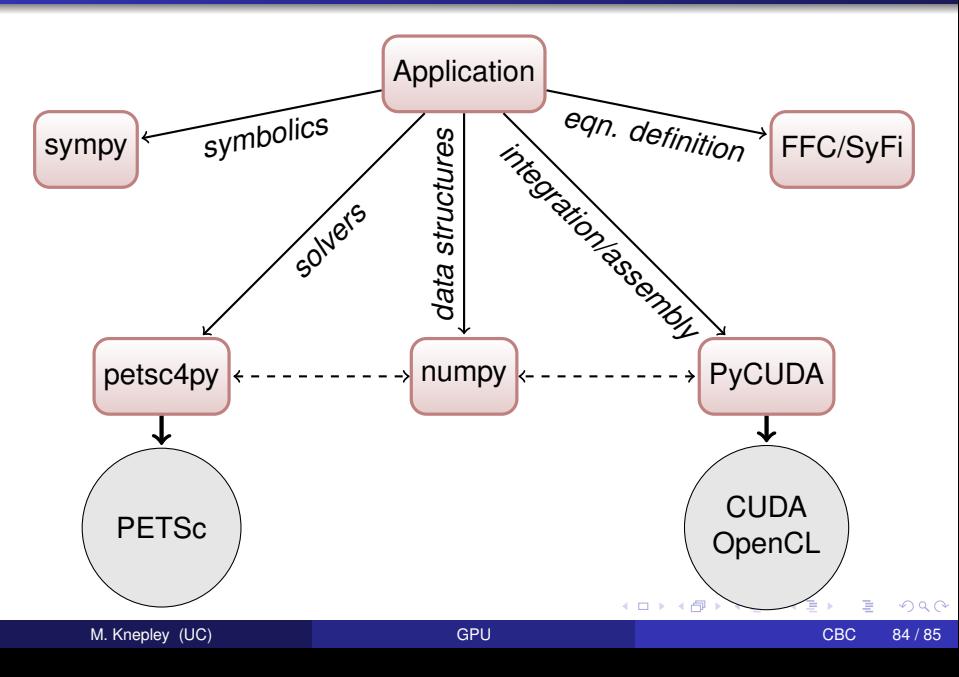

## <span id="page-128-0"></span>What Do We Still Need?

## • Better integration of code generation

- Match CUDA driver interface to CUDA runtime interface
- Extend code generation to quadrature schemes
- Kernel fusion in assembly

## • Better hierarchical parallelism

- Larger scale parallel GPU tests
- Synchronization reduction in current algorithms

つひつ